1912195

### Smlouva o dilo

dle § 2586 a násl. zák. č. 89/2012 Sb., občanský zákoník, v platném znění

## I.<br>Smluvní strany

### 1. Nemocnice Na Bulovce

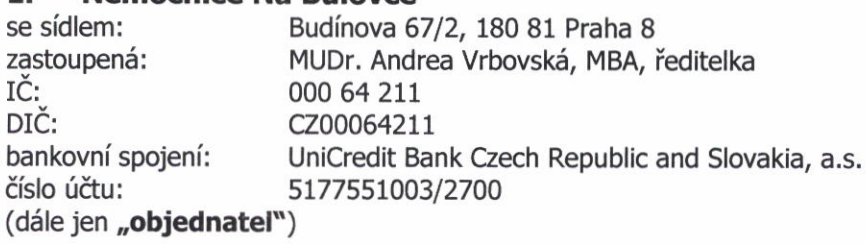

a

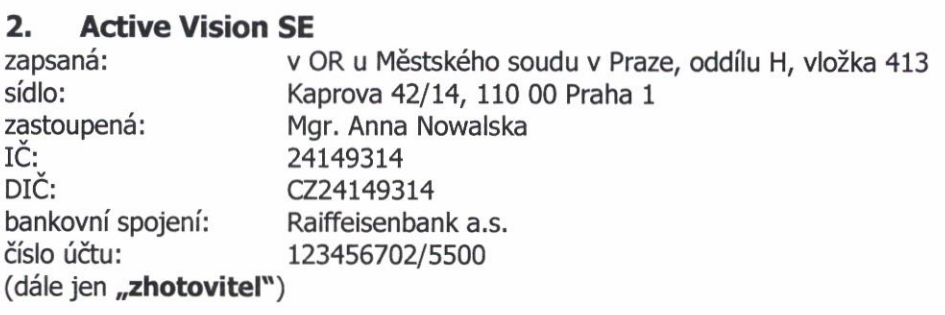

uzavřely níže uvedeného dne, měsíce a roku tuto Smlouvu o dílo (dále jen "smlouva"):

## II.<br>Předmět smlouvy, místo plnění, účel díla

2.1 Předmětem plnění této smlouvy je podlimitní veřejná zakázka dle výsledku zadávacího řízení na užití díla dle zadávací dokumentace objednatele, která je uvedena v příloze č. 1 smlouvy, a to: "POSKYTNUTÍ A PROVOZ VYVOLÁVACÍHO SYSTÉMU II", v rozsahu, způsobem a za cenu dle následujících ustanovení této smlouvy (dále jen "dílo").

2.2 Za podmínek v této smlouvě uvedených zhotovitel objednateli dodá na své náklady a bude provozovat vyvolávací systém a audio-vizuální systém (dále také společně též "systémy") u objednatele za účelem vyvolávání pacientů k ošetření, projekce zábavy, reklamy a šíření dalších informací na oční klinice, na gynekologické klinice, na dětské klinice a na pracovišti CT po dobu 5 let od uzavření této smlouvy.

2.3 Vyvolávacím systémem a audio-vizuálním systémem se rozumí komponenty (nové, nikoliv použité či repasované) blíže specifikované v příloze č. 1 této smlouvy.

2.4 Cílem vyvolávacího a audio-vizuálního systému je vyvolávat pacienty dle úvahy lékaře, informovat je o možné čekací době, šířit cestou audio-vizuální projekce v prostorách zdravotnického<br>zařízení cílené informace určené pro cílové skupiny pacientů a návštěvníků pracovišť objednatele.

2.5 Místem plnění je Nemocnice Na Bulovce, objekty v areálu objednatele dle zadávací dokumentace,

+

## III.<br>Termín zhotovení díla

3.1 Zhotovitel zhotovení díla zahájí nejpozději do 5 pracovních dnů ode dne uzavření smlouvy, přičemž následně vyvolávací systém a audiovizuální systém nainstaluje a spustí do ostrého provozu do 10 dnů. Před spuštěním systémů do ostrého provozu zhotovitel proškolí pověřené pracovníky objednatele a předá uživatelský manuál k užití díla v ČJ ve 4 vyhotoveních.

 $\mathbf 1$ 

3.2 Zhotovitel bude řádně provedené dílo provozovat dle podmínek uvedených v této smlouvě do 14.2.2020 (v případě zahájení plnění 15.2.2015) s tím, že po tuto dobu má objednatel právo dílo užívat.

## IV.<br>Cena za užití díla

4.1 Cena za užití díla dle této smlouvy činí:

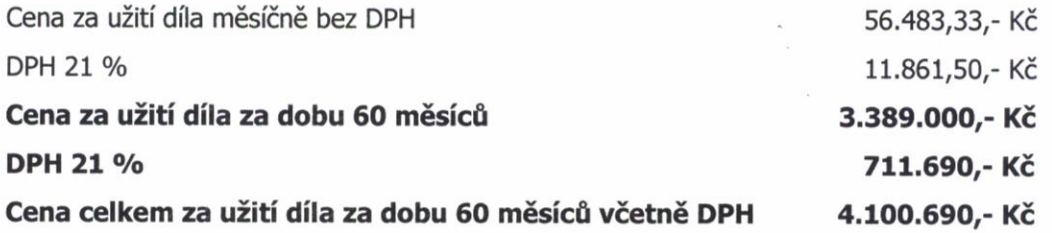

#### 4.2 Licenční ujednání

Zhotovitel poskytuje objednateli právo užít počítačový řídící systém pro provoz dodaných systémů v tomto rozsahu: 4 licence k řídícímu programu systémů a 31 licencí k přepínači řídící aplikace<br>systémů, na dobu 5 let. Cena těchto licencí je zahrnuta v měsíční odměně zhotovitele.

4.3 Zhotovitel nese ze svého veškeré poplatky spojené s vytvořením a provozováním systémů, včetně poplatků za užití autorského díla s výjimkou nákladů na připojení do systému elektrické energie a sítě internet. Toto neplatí pro vysílání příspěvků objednatele v 30 % vysílacího času, kdy případné poplatky za užití autorského díla nese ze svého objednatel.

## V.<br>Platební podmínky

5.1 Smluvní strany se dohodly na tom, že vyvolávací systém a audio-vizuální systém vytvoří u obiednatele na své náklady zhotovitel. Zhotovitel bude po dobu trvání této smlouvy oba systémy na své náklady u objednatele provozovat a rovněž na nich bude provádět pravidelnou údržbu a servis<br>v prostorách objednatele.

5.2 Objednatel uhradí zhotoviteli za poskytnutí díla k užívání, za provozování a správu vyvolávacího a audiovizuálního systému u objednatele měsíčně částku dle čl. IV smlouvy. Součástí<br>ceny užití díla nejsou náklady na pořízení spotřebního materiálu, tyto náklady hradí objednatel.

5.3 Všechny faktury vystavené zhotovitelem musí mít náležitosti dle platných právních předpisů a obsahovat údaje uvedené v čl. I. smlouvy a přílohy uvedené v čl. V. smlouvy.

5.4 Splatnost daňových dokladů je 30 dnů ode dne jejich prokazatelného doručení objednateli.<br>5.5 Splatnost faktury se prodlužuje o 15 dní, následujících buď po i) zaplacení náhrady škody

zhotovitelem, způsobené zhotovitelem při provádění díla na majetku objednatele, nebo ii) po odstranění vad provozu díla nebo jeho části.

## VI.<br>Podmínky instalace díla

6.1 Zhotovitel se zavazuje dílo instalovat a zprovoznit na pracovištích objednatele s odbornou péčí, dílo včas poskytnout objednateli k jeho užití, zajistit bezporuchový provoz a funkčnost obou<br>systémů po celou dobu účinnosti smlouvy.

6.2 Zhotovitel je povinen související instalační práce a kabelové propojení s komponenty<br>v majetku objednatele provádět v souladu s příslušnými právními předpisy a technickými normami.

6.3 Zhotovitel je povinen přizpůsobit provádění díla charakteru místa dodávky, kterým je areál ústavní péče poskytující mi. neodkladnou zdravotní péči

6.4 Veškeré komponenty a materiály, instalované komponenty musí splňovat podmínky pro jejich bezpečné užití ve zdravotnickém zařízení.

6.5 Zhotovitel je povinen na své náklady neprodleně odstraňovat veškerá znečištění a poškození, he kterým dojde instalací a provozem systémů zhotovitele.

6.6 Zhotovitel odpovídá za bezpečnost a ochranu zdraví všech osob, které budou dílo u objednatele vytvářet a provozovat.

6.7 Objednatel je povinen na své náklady zajistit stavební připravenost obou systémů, která spočívá v:

- Propojení PC s Windows na pracovištích do LAN,
- Zhotovení zásuvky 230V a LAN ve vzdálenosti do 1m od uvažovaného umístění tiskárny,
- Zhotovení zásuvky 230V a LAN ve vzdálenosti do 1m od uvažovaného umístění každého z hlavních displejů,
- Zhotovení zásuvky LAN PoE ve vzdálenosti do 1m od uvažovaného umístění každého z přepážkových displejů,
- Zhotovení zásuvky 230V a LAN ve vzdálenosti do 1m od každého z dveřních zámků<br>vyšetřoven.

6.8 Před spuštěním systémů do ostrého provozu zhotovitel proškolí pověřené pracovníky objednatele a předá uživatelský manuál k užití díla v ČJ ve 4 vyhotoveních.

## VII.<br>Podmínky provozu díla

7.1 Rozšíření nebo zúžení systému zhotovitele provozovaného u objednatele je možné pouze s předchozím písemným souhlasem obou smluvních stran. V případě, že se obě smluvní strany na rozšíření nebo zúžení systémů nedohodnou, platí stav původní. Náklady s rozšířením jakéhokoliv systému nese ta smluvní strana, která změnu požaduje. Pro případ, že by ze strany objednatele mělo dojít k přemístění prostor určených pro uživatele systémů, upozorní objednatel zhotovitele na tuto skutečnost, nejméně však 30 dnů před samotnou realizací takovéto změny objednatelem. Zhotovitel je oprávněn poskytnout objednateli připomínky k tomuto přesunu, ve kterých zohlední své požadavky na stavební připravenost pro přemístění zařízení do těchto nových prostor. Náklady spojené s<br>přemístěním systému z důvodů na straně objednatele nese objednatel.

7.2 Zhotovitel zajistí provoz vyvolávacího systému a audio-vizuálního systému 7 dní v týdnu, 24 hodin denně, dle provozní doby jednotlivých oddělení a klinik, ve kterých bude systém umístěn.

7.3 Zhotovitel vyhradí v audio-vizuálním systému pro vysílání příspěvků objednatele 30 % z celkového vysílacího času. Tento čas obsahuje vysílání objednatele, např. informace od zřizovatele, propagaci dosavadních úspěchů, propagaci lékárny, informace pro pacienty a zaměstnance apod., které si objednatel zajistí svými silami a předá zhotoviteli ke zveřejnění v systémech. Poměr a volba příspěvků je na rozhodnutí objednatele. Zbývajících 70% vysílacího času je určeno pro potřeby zhotovitele, který tento vysílací čas využije zejména pro vysílání zábavných a naučných pořadů a informací z oblasti zdravotnictví a prevence zdraví.

7.4 V případě, že objednatel nevyužije kapacitu poskytnutého vysílacího času v daný den, je zhotovitel oprávněn využít tento vysílací čas dle svého uvážení, bez náhrady takového odvysílaného

času.<br>**7.5** V případě, že objednatel dodá zhotoviteli příspěvky, které překračují vysílací čas určený pro objednatele, je zhotovitel oprávněn snížit četnost vysílání takovýchto příspěvků, popř. po dohodě s<br>objednatelem některé příspěvky zkrátit, či nezařadit do vysílání.

7.6 Objednatel může odesílat návrhy svých příspěvků zhotoviteli v pracovní dny v době od 8.00 hod. do 12.00 hod. Zhotovitel je povinen tyto návrhy do systému zapracovat tak, aby byly odvysílány nejpozději druhý následující pracovní den od 8.00 hod. Příspěvky zasílá objednatel zhotoviteli v dohodnutém formátu. Pokud objednatel odešle příspěvky později, nebo v jiném formátu, není zhotovitel povinen lhůtu ke zveřejnění příspěvku dodržet nebo takové příspěvky odmítne. Zhotovitel<br>není povinen tyto příspěvky zdravotnickému zařízení zhotovovat nebo je jinak upravovat.

7.7 V případě, že jakýkoliv příspěvek bude obsahovat i audiosložku, zavazují se obě smluvní strany, že hlučnost těchto příspěvků nepřesáhne hodnotu 50dB. Pokud audiosložka nebude součástí<br>vysílaného příspěvku, lze ji nahradit titulky.

7.8 Zhotovitel se zavazuje, že obsahem vysílaných příspěvků nebude reklama na tabákové výrobky, zbraně a střelivo, alkoholické nápoje. Prezentace nebude propagovat násilí a nebude v rozporu s dobrými mravy. Zhotovitel se zavazuje dodržovat při vysílání relevantní právní předpisy. Zhotovitel nepotřebuje souhlas zdravotnického zařízení k výběru příspěvků a ke skladbě příspěvků v celodenním vysílání.

**7.9** Objednatel nenese odpovědnost za obsah vysílaných příspěvků, které vyhotovil zhotovitel.<br>**7.10** V případě, že bude ve zdravotnickém zařízení vyhlášeno vládou ČR nebo jiným oprávně

V případě, že bude ve zdravotnickém zařízení vyhlášeno vládou CR nebo jiným oprávněným orgánem krizové řízení a po dobu vyhlášení traumaplánu ve zdravotnickém zařízení, je objednatel oprávněn využívat celou kapacitu vysílacího času, včetně času zhotovitele. Objednatel se zavazuje dodat zhotoviteli pro tyto účely speciální prezentaci, která bude následně ve smyčce zhotovitelem pomocí systému vysílána. Objednatel poskytne po ukončení takového vysílání recipročně zhotoviteli svůj vysílací čas ve stejném rozsahu, v jakém tak učinil zhotovitel vůči objednateli, přičemž v tomto<br>čase bude vysílána prezentace zhotovitele.

7.11 Přístup k systémům (zásah do systémů) budou mít pouze pracovníci zhotovitele a pověřené osoby objednatele, proškolené zhotovitelem. Pracovníci objednatele nejsou oprávnění jakkoliv zasahovat do provozu systémů s výjimkou doplnění a výměny spotřebního materiálu. Zhotovitel neručí za vady na systémech vzniklé nesprávným nebo neodborným užíváním nebo zásahem objednatele v rozporu s uživatelským manuálem. O takto způsobené vadě pořídí zhotovitel protokol, který obě smluvní strany podepíší. Tyto vady odstraní zhotovitel dle rozsahu závady v přiměřené lhůtě na náklady objednatele.

**7.12** Help Desk je pracoviště zhotovitele s dostupností od 8:00 do 16:00 hodin v pracovních dnech. Jeho hlavním účelem je přijímání nahlášení provozních problémů nebo požadavků ohledně servisu a odborné konzultační podpory k dodaným zařízením a zajištění řešení přijatých požadavků. Hlášení bude provedeno oprávněným pracovníkem zdravotnického zařízení.

7.13 Služba Help Desk zahrnuje i přijímání reklamací objednatele, zajišťování řešení provozních problémů, informování objednatele o způsobu řešení, případně o způsobu vyřešení provozních problémů. Ohlášení poruchy bude odpovědný pracovník objednatele provádět na Help Desk zhotovitele e-mailem, případně telefonicky. Požadavek na servis bude obsahovat datum a hodinu ohlášení, místo závady, jméno ohlašovatele, jeho telefon, identifikaci zařízení a stručnou informaci o závadě. Servisní činnost bude vykonávána v pracovní době Help Desku zhotovitele, tj. pondělí až pátek 8:00 - 16:00 hod, nebude-li dohodnuto s odpovědným pracovníkem objednatele jinak. Pokud zhotovitel vyhodnotí závadu jako odstranitelnou vzdáleným připojením k řídícímu software vyvolávacího systému, objednatel se zavazuje tento přístup zřídit minimálně na dobu nezbytně nutnou. Prodlení se zřízením vzdáleného přístupu na straně objednatele jde k tíži objednatele.

7.14 Zhotovitel se zavazuje zahájit realizaci opravy do 24 hodin od nahlášení závady objednatelem na Help Desk.

7.15 Objednatel reklamuje vady provozu díla u zhotovitele. Zhotovitel je povinen vadu odstranit vždy do 5 pracovních dnů ode dne jejího nahlášení na Hep Desk.

## VIII.<br>Součinnost objednatele

8.1 Objednatel se zavazuje poskytnout zhotoviteli pro provedení díla a pro jeho provozování potřebnou součinnost, o kterou byl v dostatečném předstihu zhotovitelem požádán.

8.2 Objednatel je oprávněn prostřednictvím oprávněných osob provádět kontrolu funkčnosti systémů a kontrolu dodržování ustanovení této smlouvy. V případě, že dojde ke zjištění pochybení<br>zhotovitele, je objednatel oprávněn ho vyzvat k okamžitému zjednání nápravy.

8.3 Objednatel se zavazuje na své náklady poskytnout zhotoviteli za podmínek této smlouvy připojení komponentů díla (v místě napojení jednotlivých audiovizuálních panelů a v prostoru serveru) do systému elektrické energie a do sítě internet. Objednatel umožní zhotoviteli připojení na internetovou přípojku s parametry 100 Mb/s a její využívání v uvedeném datovém toku po dobu<br>účinnosti smlouvy.

8.4 Objednatel se zavazuje umožnit oprávněným osobám zhotovitele přístup do všech prostor, ve kterých je umístěn vyvolávací systém a audio-vizuální systém.

8.5 Osoby odpovědné k jednání ve věcech technických a realizace smlouvy:

Za objednatele: Ing. František Novák, tel. 266082505, mail frantisek.novak@bulovka.cz

Za zhotovitele: Bc. Tomáš Horáček, MBA, tel. +420 606 586 868, mail tomas.horacek@avision.cz

## IX.<br>Odpovědnost za škodu

9.1 Zhotovitel odpovídá objednateli v plném rozsahu za škodu, kterou při provádění díla a/nebo při provozování systémů způsobí na majetku objednatele.

9.2 Zhotovitel je povinen na své náklady odstranit škodu a případně vzniklé následky uvedením poškozených věcí objednatele uvedením do původního stavu, není-li to možné, nahradit škodu v penězích, a to ve lhůtě do 15 dnů od obdržení požadavku objednatele na odstranění škody.

9.3. Zhotovitel je povinen na své náklady pojistit dílo v jeho majetku proti poškození, zničení,<br>ztrátě a proti dalším jiným škodám, které by mohly vzniknout v souvislosti s provozem systémů.

9.4 Objednatel neodpovídá za odcizení částí systémů v majetku zhotovitele, je však povinen zajistit potřebnou součinnost tak, aby možné poškození či odcizení majetku zhotovitele bylo minimalizováno,

### x,

### Sankce

10.1 Smluvní pokuta pro případ prodlení s odstraněním vad provozu díla či jeho systémů činí 300,-Kč za každý započatý den prodlení a za každou vadu, až do doby jejich odstranění.<br>10.2 Pro případ prodlení se zaplacením daňového dokladu je objednatel po

Pro případ prodlení se zaplacením daňového dokladu je objednatel povinen zaplatit úrok z prodlení z dlužné částky za každý započatý den prodlení s tím, že zaplacené úroky z prodlení plně kryjí i náhradu škody zhotovitele.

10.3 Splatnost smluvních pokut a úroků je 14 dnů od doručení faktury, a to na základě faktury vystavené oprávněnou smluvní stranou smluvní straně povinné.

### xr.

### Ukončení smlouvy

11.1 Tato smlouva se uzavírá na dobu určitou pěti let ode dne podpisu této smlouvy. Tato smlouva může být před uplynutím lhůty její platnosti ukončena dohodou obou smluvních stran.

11.2 Každá smluvní strana je oprávněna odstoupit od této smlouvy v případech závažného porušení smluvních podmínek, za které se považuje zejména opakované prodlení s plněním závazků smluvní strany, ačkoliv dotčená smluvní strana poskytla druhé smluvní straně přiměřenou lhůtu k dodatečnému splnění závazků. V tom případě se přijatá plnění nevracejí.

11.3 Zhotovitel se zavazuje předat objednateli užívané prostory nejpozději do 20 dnů po ukončení této smlouvy, ve stavu, ve kterém je převzal s přihlédnutím k běžnému opotřebení.

### xII.

### Ostatni ustanoveni

12.1 Zhotovitel se zavazuje uchovávat v přísné důvěrnosti veškeré informace, dokumentaci a materiály dodané nebo přijaté v jakékoli formě nebo poskytnuté a dané objednatelem k dispozici v souvislosti s plněním této smlouvy.<br>12.2 Zhotovitel není oprávněn bez

Zhotovitel není oprávněn bez výslovného písemného souhlasu objednatele postoupit jakoukoli pohledávku, která mu vznikne podle této smlouvy nebo v souvislosti s ní, na třetí osobu.<br>12.3 Objednatel je oprávněn pozastavit platby či jednostranně započíst proti

Objednatel je oprávněn pozastavit platby či jednostranně započíst proti pohledávkám objednatele kteroukoli z plateb z důvodu:

(a) prodlení zhotovitele s plněním jeho povinností, nebo

(b) škody způsobené objednateli, nebo

(c) opakovan6ho nepln6ni povinnosti ze strany zhotovitele, nebo

(d) v případě existence jakýchkoliv oprávněných finančních či jiných nároků objednatele vůči zhotoviteli.

12.4 Zhotovitel není oprávněn započíst žádnou svou pohledávku proti pohledávce objednatele<br>z této smlouvy.

12.5 Zhotovitel se zavazuje, že poskytne objednateli součinnost, aby objednatel mohl dostát svým povinnostem dle zákona č. 137/2006 Sb. o veřejných zakázkách, v platném znění, zejména mu na jeho žádost poskytne seznam subdodavatelů podílejících se na zhotovení díla.

12.6 Pokud některá lhůta, ujednání, podmínka nebo ustanovení této smlouvy budou prohlášeny soudem za neplatné, neúčinné či nevymahatelné, zůstane zbytek ustanovení této smlouvy v plné platnosti a účinnosti a nebude v žádném ohledu ovlivněn, narušen nebo zneplatněn; a strany se zavazují, že takové neplatné či nevymahatelné ustanovení nahradí jiným smluvním ujednáním odpovídajícím původnímu úmyslu smluvních stran, které bude platné, účinné a vymahatelné.

12.7 Doručování písemností dle této smlouvy se děje vždy písemně buď proti potvrzení o osobním převzetí písemnosti, nebo doporučeným dopisem s dodejkou na adresu smluvní strany uvedené v záhlaví této smlouvy. Písemnost je doručena dnem osobního převzetí nebo dnem převzetí poštovní zásilky. Za den doručení se také považuje 3. pracovní den po odeslání zásilky s dodejkou k přepravě adresátovi cestou držitele poštovní licence, i když se adresát o zásilce nedozvěděl nebo ji nepřevzal. Za poslední známou adresou smluvní strany se považuje adresa uvedená v záhlaví této smlouvy příp. nová adresa, kterou smluvní strana druhé straně písemně oznámila.

12.8 Zhotovitel souhlasí se zveřejněním údajů uvedených ve smlouvě v souladu se zákonem a dále se zák. č. 106/1999 Sb., o svobodném přístupu k informacím, ve znění pozdějších předpisů, a na profilu objednatele.

#### xIIL

#### Závěrečná ustanovení

13.1 Právní vztahy touto smlouvu blíže neupravené se řídí zák. č. 89/2012 Sb., občanský zákoník, v<br>platném znění.

13.2 Soudem příslušným pro všechny spory vzniklé z této smlouvy mezi zhotovitelem a objednatelem je obecný soud objednatele.

13.3 Jakákoliv změna v této smlouvě musí být provedena písemně formou dodatku, podepsaného oběma smluvními stranami.

13.4 Tato smlouva je vyhotovena ve čtyřech stejnopisech o stejné právní síle originálu, z nichž každá ze smluvních stran po jejím uzavření obdrží dvě vyhotovení.<br>13.5 – Zástupci smluvních stran prohlašují, že se s obsahem smlo

Zástupci smluvních stran prohlašují, že se s obsahem smlouvy před jejím podpisem seznámili,

a že s ní bezvýhradně souhlasí, na důkaz čehož připojují své vlastnoruční podpisy.<br>13.6 hedílnou součástí smlouvy isou tyto přílohy:

13.6 Nedílnou součástí smlouvy jsou tyto přílohy:<br>č.1 Zadávací dokumentace "Poskytnutí a provoz vyvolávacího systému"

<sup>1</sup>3 -02- ?015

V Praze dne V Praze dne 2.2. 20L5

-/- 'o / (,-,..,-. t4'--' I

MUDr. Andrea Vrbovská, MBA Reditelka Nemocnice Na Bulovce

objednatel

NEMOCNICE NA BULOVCE 180 81 Praha 8, Budinova 2 IČZ: 08006000, IČO: 00064211  $(2)$  and

Bc. Tomáš Horáček, MBA

Na základě plné moci Active Vision SE

zhotovitel

active vision

A. tive Vision, Si.<br>K.,,nt: va 42/14, 110.00 Prana<br>Česká re**publika**<br>**IČ: 24149314, DIČ: CZ24149314** www.activevision.cz

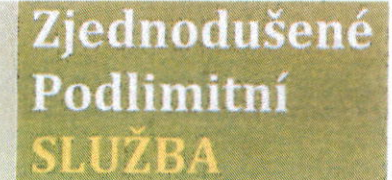

Neznámá plateost<br>Petra Engelová  $2.1.2015$  13.

Základní údaje Zadávací dokumentace dle zákona č.137/2006 Sb., o veřejných zakázkách, ve znění pozdějších předpisů.

Název zadávacího řízení:

# VYVOLÁVACÍHO SYSTÉMU II POSKYTNUTÍ A PROVOZ

Název zadavatele: Sfdlo zadavatele: IČ zadavatele: Osoba oprávněná zastupovat zadavatele: Internetový profil zadavatele:

Nemocnice Na Bulovce Budínova 67/2, 180 81 Praha 8 oo0642l1 MUDr. Andrea Vrbovská, MBA https://www.egordion.cz/nabidkaGORDION/profilBulovka

Kontaktní osoba: Tel./Fax: Email:

Ing. Marie Nushiová, MHA +42O 266042030 marie.nushlova@bulovka.cz

#### 1. KLASIFIKACE PŘEDMĚTU VEŘEINÉ ZAKÁZKY

#### Služba

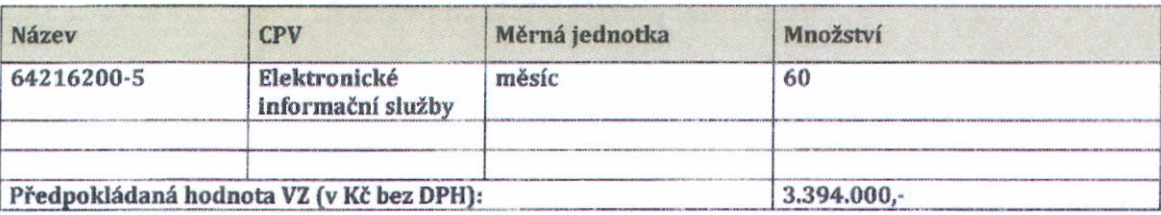

#### 2. VYMEZENÍ PŘEDMĚTU VEŘEJNÉ ZAKÁZKY A TECHNICKÉ PODMÍNKY

Předmětem plnění tohoto zadávacího řízení je zajištění provozování (včetně jeho dodávky a instalace) po dobu 60 měsíců vyvolávacího a audio-vizuálního systému pro pacienty a klienty níže uvedených klinik a oddělení. Zadavatel požaduje kompatibilitu a napojení na stávající vyvolávací systém a systém Digital Signage zadavatele.

Systém musí splňovat níže uvedené požadavky:

Požadované minimální požadavky na technické parametry a funkci audiovizuálního zobrazovacího systému: Pouze profesionální komerční zobrazovací LED monitory

Zobrazovací jednotky s úhlopříčkou min. 42 palců, rozlišení min. full HD (1920 x 1080), s minimálním pozorovacím úhlem 170 stupňů horizontálně a 170 stupňů vertikálně a s aktivní plochou o min. rozměrech 900mm (šířka) a 500mm (výška);

Provoz systému s možností provozu 24 hodin denně, 7 dní v týdnu;

Maximální spotřeba jedné připojené zobrazovací jednotky vč. řídícího počítače v provozu 150 W;

Zadavatel požaduje bezplatné poskytnutí 30 % z celkového vysílacího času pro své potřeby.

Zadavatel požaduje, aby ve zbývajícím vysílacím čase (70%) bylo poskytnuto min. 50% vysílacího času pro nekomerční vysílání a to konkrétně pro: seriály, filmy, zábavné pořady, naučné pořady, pohádky. Poplatky za licence a vysílací práva pro toto nekomerční vysílání hradí výhradně uchazeč.

Rozdělení obrazu zobrazovacích jednotek do minimálně čtyř na sobě nezávislých bloků:

1. blok pro zobrazení např. času, data, svátku, předpovědi počasí; (s možností zobrazení informací z přepážkového displeje vyvolávacího systému)

2. blok pro zobrazení aktuálního zpravodajství; (s možností zobrazení informací z přepážkového displeje vyvolávacího systému)

3. blok pro zobrazení hlavního "vysílání"

4. blok pro zobrazení informačního řádku s možností s on-line administrací pověřeného pracovníka zadavatele – pro akutní zprávy a informace

Vzdálené automatické zapínání a vypínání jednotlivých zobrazovacích jednotek v předem nastavený čas (každá zobrazovací jednotka individuálně);

Automatické sestavování kombinovaného vysílání - automatické poměrové prolínání vysílacího času zadavatele a uchazeče, které lze sestavit na libovolnou dobu předem;

On-line zobrazování libovolných webových stránek a profilů sociálních sítí;

Podpora automatického načítání a zobrazení informaci z kanálů RSS;

Podpora přímého zobrazení dokumentů ve formátu PDF;

Možnost přímého vkládání vlastního obsahu zpráv ve "vysílání" - přímé přihlášení zadavatele do systému pod svým unikátním iménem a heslem.

#### 2.1 Oddělení CT

Sestava vyvolávacího systému musí obsahovat následující komponenty s požadovanými parametry:

#### Přepážkový displej:

- Osazení zobrazovacími prvky SMD LED s konvexním reflektorem pro zajištění vysoce kontrastního zobrazování a maximálního pozorovacího úhlu.

- Čelní strana displeje v matném provedení s antireflexní úpravou.

- Minimální výška zobrazovaných číslic 57mm.
- Přímý ethernetový vstup.

- Napájení displeje PoE (Power over Ethernet) dle standardu IEEE802.3af. Displeje musí být možné napájet z běžného switche s PoE výstupy.

Tiskárna:

- Minimálně 4 tlačítka.
- Kompaktní, uzamykatelné provedení.
- Přímý ethernetový vstup.
- Popisy tlačítek musí být přizpůsobitelné požadavkům uživatele.
- Tiskárna musí být vybavena ořezem lístků.
- Možnost nastavit různé rozsahy pořadových čísel jednotlivým činnostem.
- Při zablokování otvoru pro výdej lístku, např. cizím předmětem, musí být tisk a výdej lístku přerušen. Po odstranění překážky musí tiskárna pokračovat v tisku bez nutnosti restartu.

- Uživatel požaduje možnost doplňovat na lístek vlastní text. Délka lístku se musí automaticky přizpůsobít délce vloženého textu.

#### Ovladač zámku dveří:

- Napájení ovladače zámku dveří i vlastního zámku bezpečným napětím.
- Přímý etherenetový vstup ovladače.
- Možnost nastavit ovladač pro řízení vstupu na více pracovišť.
- Automatické odblokování zámku při vyvolání klienta.
- Možnost připojit paralelně k ovladači běžné tlačítko pro otevírání dveří.

- Ovladač musí podporovat dveřní zámky s momentovým kolíkem z důvodu garance otevřených dveří i pro klienty se sníženou pohyblivostí.

#### Software:

- Software pro prostředí Windows.
- Licence řídících jednotek kompatibilní s již používaným typem.
- Instalace jádra systému je požadována na centrální počítač v režimu služby.

- K jádru by měly být připojeny obslužné programy na pracovištích, tiskárny a displeje, pomocí kterých se obsluha provádí. Komunikace komponent po LAN uživatele.

- Obslužné programy na pracovištích jsou požadovány pro terminálový provoz.
- Součástí dodávky je požadován dohledový modul pro sledování provozu na pracovištích vedoucími pracovníky, monitoring stavu systému a statistické zpracování dat.
- Přístupová práva do systému chráněna heslem v několika úrovních.
- Požadováno je hlídání počtu vydaných lístků pro včasné varování o nutnosti výměny kotoučů papíru v tiskárnách.

- Software musí obsahovat interface pro komunikaci s již používaným nemocničním systémem Digital Signage.

#### Obslužné programy na pracovištích musí minimálně umožňovat:

- Vyvolání klienta.
- Opakované vyvolání klienta.
- Vyvolání libovolného klienta z fronty dle požadavku lékaře.

- Přeposlání klienta na jiné pracoviště a to s možností priority, na konec fronty, nebo tak, že se vřadí do fronty podle času, kdy mu bylo na tiskárně vydáno jeho pořadové číslo.

- Možnost vřazení klienta do fronty na libovolném pracovišti.
- Možnost vyvolat i pořadové číslo, které není ve frontě.
- Upozornění na příchod prvního klienta.
- Funkce alarmu, volání vedoucího, indikace chybějícího papíru v tiskárně.
- Sledování počtu klientů ve frontě, celkově i s členěním po činnostech.
- Možnost nastavit pravidla zastupitelnosti. V případě nepřítomnosti, přerušení práce nebo přetížení na pracovišti vyvolávací systém přesměruje klienty na jiná pracoviště dle zadaných kriterií.

Zadavatel požaduje kompatibilitu a napojení na stávající vyvolávací systém a systém Digital Signage zadavatele.

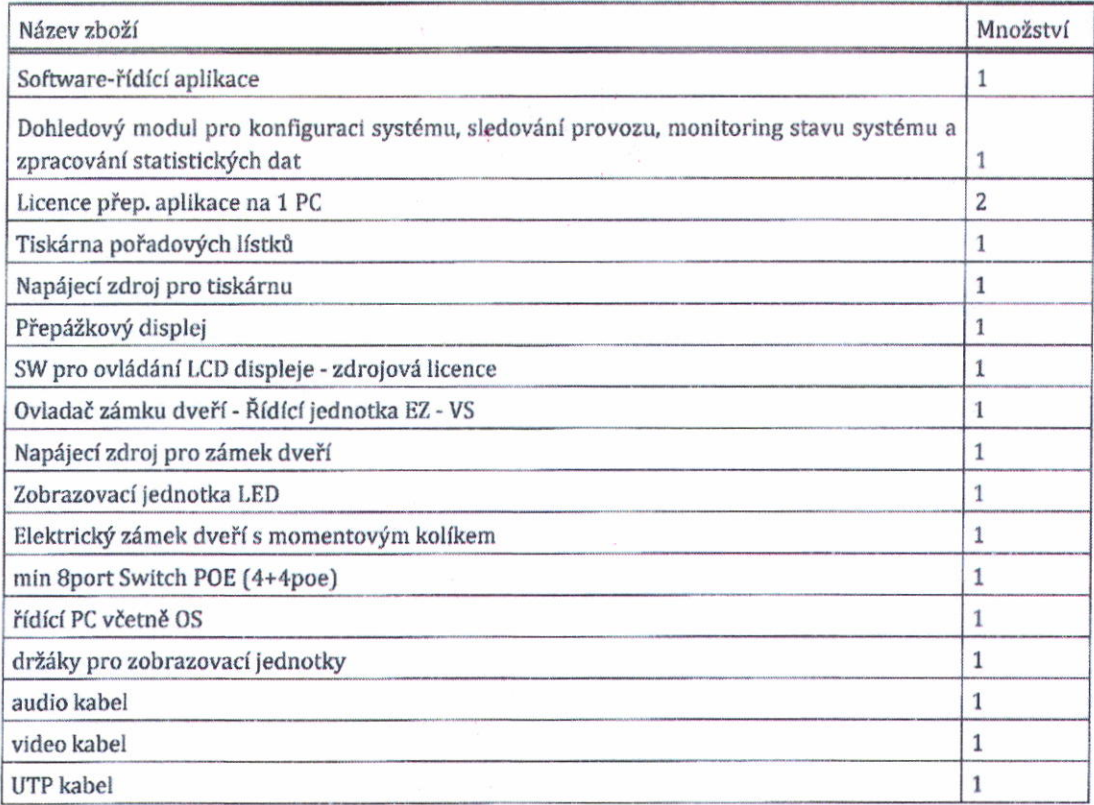

### 2.2 Dětská klinika

Sestava vyvolávacího systému musí obsahovat následující komponenty s požadovanými parametry:

Přepážkový displej:

- Osazení zobrazovacími prvky SMD LED s konvexním reflektorem pro zajištění vysoce kontrastního zobrazování a maximálního pozorovacího úhlu.

- Čelní strana displeje v matném provedení s antireflexní úpravou.

- Minimální výška zobrazovaných číslic 57mm.

- Přímý ethernetový vstup.

- Napájení displeje PoE (Power over Ethernet) dle standardu IEEE802.3af. Displeje musí být možné napájet z běžného switche s PoE výstupy.

### Skupinový přepážkový displej:

- Osazení zobrazovacími prvky SMD LED s konvexním reflektorem pro zajištění vysoce kontrastního zobrazování a maximálního pozorovacího úhlu.

- Čelní strana displeje v matném provedení s antireflexní úpravou.

- Minimální výška zobrazovaných číslic: 57mm.

- Počet řádků musí odpovídat počtu pracovišť (přepážek) ve skupině. Požadován je vyhrazený řádek pro každé pracoviště.

- Přímý ethernetový vstup.

- Napájení displeje PoE (Power over Ethernet) dle standardu IEEE802.3af nebo bezpečným napětím.

### Tiskárna:

- Minimálně 4 tlačítka.

- Kompaktní, uzamykatelné provedení.
- Přímý ethernetový vstup.
- Popisy tlačítek musí být přizpůsobitelné požadavkům uživatele.
- Tiskárna musí být vybavena ořezem lístků.
- Možnost nastavit různé rozsahy pořadových čísel jednotlivým činnostem.

- Při zablokování otvoru pro výdej lístku, např. cizím předmětem, musí být tisk a výdej lístku přerušen. Po odstranění překážky musí tiskárna pokračovat v tisku bez nutnosti restartu.

- Uživatel požaduje možnost doplňovat na lístek vlastní text. Délka lístku se musí automaticky přizpůsobit délce vloženého textu.

#### Ovladač zámku dveří:

- Napájení ovladače zámku dveří i vlastního zámku bezpečným napětím.
- Přímý etherenetový vstup ovladače.
- Možnost nastavit ovladač pro řízení vstupu na více pracovišť.
- Automatické odblokování zámku při vyvolání klienta.
- Možnost připojit paralelně k ovladači běžné tlačítko pro otevírání dveří.

- Ovladač musí podporovat dveřní zámky s momentovým kolíkem z důvodu garance otevřených dveří i pro klienty se sníženou pohyblivostí.

#### Software:

- Software pro prostředí Windows.
- Licence řídících jednotek kompatibilní s již používaným typem.
- Instalace jádra systému je požadována na centrální počítač v režimu služby.

- K jádru by měly být připojeny obslužné programy na pracovištích, tiskárny a displeje, pomocí kterých se obsluha

- provádí. Komunikace komponent po LAN uživatele.
- Obslužné programy na pracovištích jsou požadovány pro terminálový provoz.
- Součástí dodávky je požadován dohledový modul pro sledování provozu na pracovištích vedoucími pracovníky,
- monitoring stavu systému a statistické zpracování dat.
- Přístupová práva do systému chráněna heslem v několika úrovních.
- Požadováno je hlídání počtu vydaných lístků pro včasné varování o nutnosti výměny kotoučů papíru v tiskárnách.
- Software musí obsahovat interface pro komunikaci s již používaným nemocničním systémem Digital Signage.

Obslužné programy na pracovištích musí minimálně umožňovat:

- Vyvolání klienta.
- Opakované vyvolání klienta.
- Vyvolání libovolného klienta z fronty dle požadavku lékaře.

- Přeposlání klienta na jiné pracoviště a to s možností priority, na konec fronty, nebo tak, že se vřadí do fronty podle času, kdy mu bylo na tiskárně vydáno jeho pořadové číslo.

- Možnost vřazení klienta do fronty na libovolném pracovišti.
- Možnost vyvolat i pořadové číslo, které není ve frontě.
- Upozornění na příchod prvního klienta.
- Funkce alarmu, volání vedoucího, indikace chybějícího papíru v tiskárně.
- Sledování počtu klientů ve frontě, celkově i s členěním po činnostech.
- Možnost nastavit pravidla zastupitelnosti. V případě nepřítomnosti, přerušení práce nebo přetížení na pracovišti vyvolávací systém přesměruje klienty na jiná pracoviště dle zadaných kriterií.

Zadavatel požaduje kompatibilitu a napojení na stávající vyvolávací systém a systém Digital Signage zadavatele.

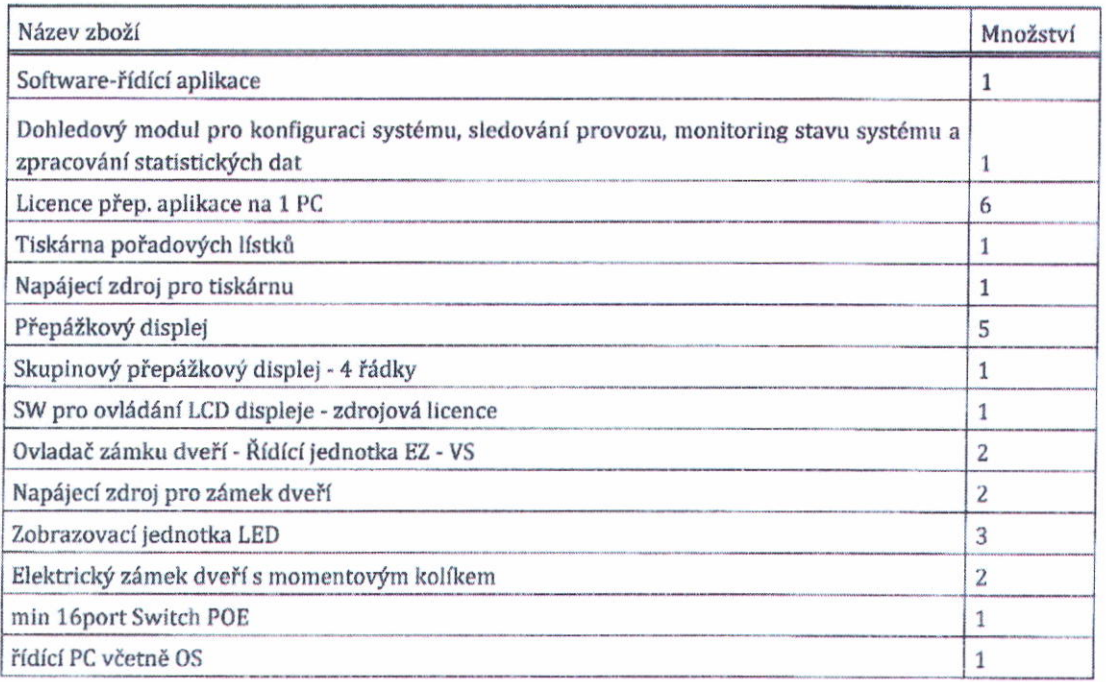

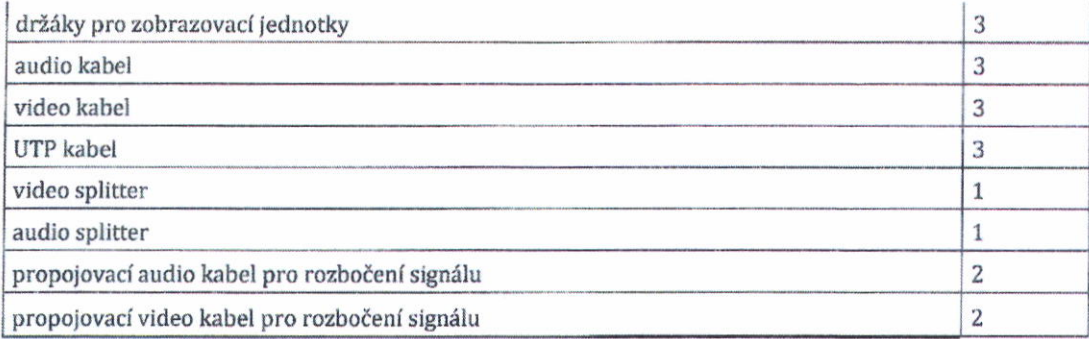

### 2.3 Gynekologická klinika.

#### Sestava vyvolávacího systému musí obsahovat následující komponenty s požadovanými parametry: Přepážkový displej:

- Osazení zobrazovacími prvky SMD LED s konvexním reflektorem pro zajištění vysoce kontrastního zobrazování a maximálního pozorovacího úhlu.

- Čelní strana displeje v matném provedení s antireflexní úpravou.

- Minimální výška zobrazovaných číslic 57mm.
- Přímý ethernetový vstup.

- Napájení displeje PoE (Power over Ethernet) dle standardu IEEE802.3af. Displeje musí být možné napájet z běžného switche s PoE výstupy.

#### Skupinový přepážkový displej:

- Osazení zobrazovacími prvky SMD LED s konvexním reflektorem pro zajištění vysoce kontrastního zobrazování a maximálního pozorovacího úhlu.

- Čelní strana displeje v matném provedení s antireflexní úpravou.

- Minimální výška zobrazovaných číslic: 57mm.

- Počet řádků musí odpovídat počtu pracovišť (přepážek) ve skupině. Požadován je vyhrazený řádek pro každé pracoviště.

- Přímý ethernetový vstup.

- Napájení displeje PoE (Power over Ethernet) dle standardu IEEE802.3af nebo bezpečným napětím.

### Tiskárna:

- Minimálně 4 tlačítka.

- Kompaktní, uzamykatelné provedení.
- Přímý ethernetový vstup.
- Popisy tlačítek musí být přizpůsobitelné požadavkům uživatele.
- Tiskárna musí být vybavena ořezem lístků.
- Možnost nastavit různé rozsahy pořadových čísel jednotlivým činnostem.

- Při zablokování otvoru pro výdej lístku, např. cizím předmětem, musí být tisk a výdej lístku přerušen. Po odstranění překážky musí tiskárna pokračovat v tisku bez nutnosti restartu.

- Uživatel požaduje možnost doplňovat na lístek vlastní text. Délka lístku se musí automaticky přizpůsobit délce vloženého textu.

#### Ovladač zámku dveří:

- Napájení ovladače zámku dveří i vlastního zámku bezpečným napětím.

- Přímý etherenetový vstup ovladače.
- Možnost nastavit ovladač pro řízení vstupu na více pracovišť.
- Automatické odblokování zámku při vyvolání klienta.

- Možnost připojit paralelně k ovladači běžné tlačítko pro otevírání dveří.

- Ovladač musí podporovat dveřní zámky s momentovým kolíkem z důvodu garance otevřených dveří i pro klienty se sníženou pohyblivostí.

### Software:

- Software pro prostředí Windows.
- Licence řídících jednotek kompatibilní s již používaným typem.
- Instalace jádra systému je požadována na centrální počítač v režimu služby.
- Kjádru by měly být připojeny obslužné programy na pracovištích, tiskárny a displeje, pomocí kterých se obsluha

provádí. Komunikace komponent po LAN uživatele.

- Obslužné programy na pracovištích jsou požadovány pro terminálový provoz.

- Součástí dodávky je požadován dohledový modul pro sledování provozu na pracovištích vedoucími pracovníky, monitoring stavu systému a statistické zpracování dat.

- Přístupová práva do systému chráněna heslem v několika úrovních.

- Požadováno je hlídání počtu vydaných lístků pro včasné varování o nutnosti výměny kotoučů papíru v tiskárnách.
- Software musí obsahovat interface pro komunikaci s již používaným nemocničním systémem Digital Signage.

Obslužné programy na pracovištích musí minimálně umožňovat:

- Vyvolání klienta.

- Opakované vyvolání klienta.
- Vyvolání libovolného klienta z fronty dle požadavku lékaře.

- Přeposlání klienta na jiné pracoviště a to s možností priority, na konec fronty, nebo tak, že se vřadí do fronty podle času, kdy mu bylo na tiskárně vydáno jeho pořadové číslo.

- Možnost vřazení klienta do fronty na libovolném pracovišti.
- Možnost vyvolat i pořadové číslo, které není ve frontě.
- Upozornění na příchod prvního klienta.

- Funkce alarmu, volání vedoucího, indikace chybějícího papíru v tiskárně.

- Sledování počtu klientů ve frontě, celkově i s členěním po činnostech.

- Možnost nastavit pravidla zastupitelnosti. V případě nepřítomnosti, přerušení práce nebo přetížení na pracovišti vyvolávací systém přesměruje klienty na jiná pracoviště dle zadaných kriterií.

Zadavatel požaduje kompatibilitu a napojení na stávající vyvolávací systém a systém Digital Signage zadavatele.

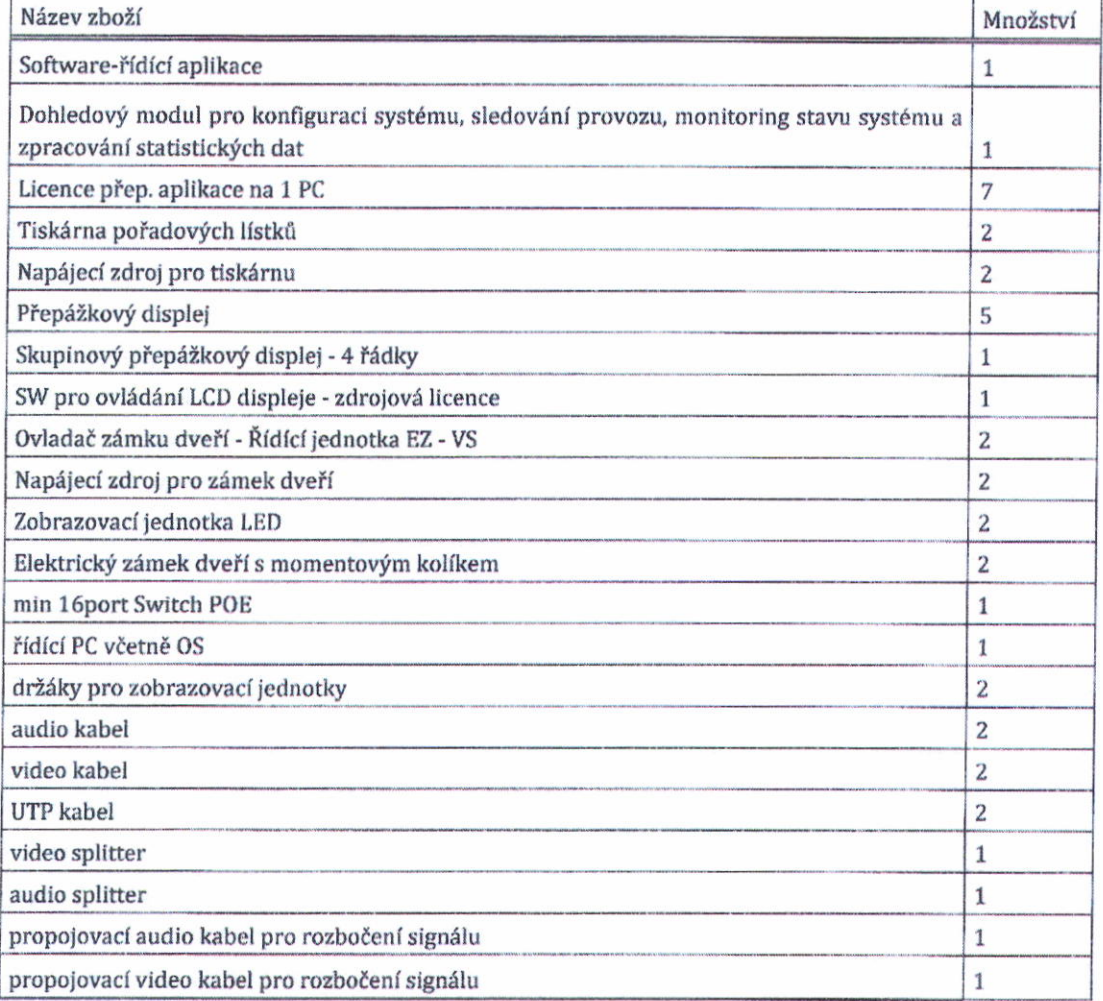

#### 2.4 Oční klinika.

### Sestava vyvolávacího systému musí obsahovat následující komponenty s požadovanými parametry: Přepážkový displej:

- Osazení zobrazovacími prvky SMD LED s konvexním reflektorem pro zajištění vysoce kontrastního zobrazování a maximálního pozorovacího úhlu.

- Čelní strana displeje v matném provedení s antireflexní úpravou.

- Minimální výška zobrazovaných číslic 100mm.
- Přímý ethernetový vstup.

- Napájení displeje PoE (Power over Ethernet) dle standardu IEEE802.3af. Displeje musí být možné napájet z běžného switche s PoE výstupy.

#### Hlavní displej:

- Osazení zobrazovacími prvky SMD LED s konvexním reflektorem pro zajištění vysoce kontrastního zobrazování a maximálního pozorovacího úhlu.

- Čelní strana displeje v matném provedení s antireflexní úpravou.

- Minimální výška zobrazovaných číslic: 100mm.
- Minimální počet řádků: 2.

- Přímý ethernetový vstup.

- Uživatelské nastavení minimální doby zobrazení informace, tj. garantované doby na přečtení při současném požadavku na zobrazení informace (volání klienta) z více pracovišť.

- Napájení displeje PoE (Power over Ethernet) dle standardu IEEE802.3af nebo bezpečným napětím.

#### Tiskárna s dotekovou obrazovkou:

- Úhlopříčka obrazovky minimálně 15".
- Celokovové, uzamykatelné provedení.
- Přímý ethernetový vstup.
- Informace zobrazované na obrazovce musí být přizpůsobitelné požadavkům uživatele.
- Tiskárna musí být vybavena ořezem lístků.
- Možnost nastavit různé rozsahy pořadových čísel jednotlivým činnostem.

- Při zablokování otvoru pro výdej lístku, např. cizím předmětem, musí být tisk a výdej lístku přerušen. Po odstranění překážky musí tiskárna pokračovat v tisku bez nutnosti restartu.

- Uživatel požaduje možnost doplňovat na lístek vlastní text. Délka lístku se musí automaticky přizpůsobit délce vloženého textu.

#### Ovladač zámku dveří:

- Napájení ovladače zámku dveří i vlastního zámku bezpečným napětím.
- Přímý etherenetový vstup ovladače.
- Možnost nastavit ovladač pro řízení vstupu na více pracovišť.
- Automatické odblokování zámku při vyvolání klienta.
- Možnost připojit paralelně k ovladačí běžné tlačítko pro otevírání dveří.

- Ovladač musí podporovat dveřní zámky s momentovým kolíkem z důvodu garance otevřených dveří i pro klienty se sníženou pohyblivostí.

#### Software:

- Software pro prostředí Windows.
- Licence řídících jednotek kompatibilní s již používaným typem.
- Instalace jádra systému je požadována na centrální počítač v režimu služby.

- K jádru by měly být připojeny obslužné programy na pracovištích, tiskárny a displeje, pomocí kterých se obsluha provádí. Komunikace komponent po LAN uživatele.

- Obslužné programy na pracovištích jsou požadovány pro terminálový provoz.

- Součástí dodávky je požadován dohledový modul pro sledování provozu na pracovištích vedoucími pracovníky, monitoring stavu systému a statistické zpracování dat.

- Přístupová práva do systému chráněna heslem v několika úrovních.
- Požadováno je hlídání počtu vydaných lístků pro včasné varování o nutnosti výměny kotoučů papíru v tiskárnách.

- Software musí obsahovat interface pro komunikaci s již používaným nemocničním systémem Digital Signage. Obslužné programy na pracovištích musí minimálně umožňovat:

- Vyvolání klienta.
- Opakované vyvolání klienta.
- Vyvolání libovolného klienta z fronty dle požadavku lékaře.

- Přeposlání klienta na jiné pracoviště a to s možností priority, na konec fronty, nebo tak, že se vřadí do fronty podle času, kdy mu bylo na tiskárně vydáno jeho pořadové číslo.

- Možnost vřazení klienta do fronty na libovolném pracovišti.
- Možnost vyvolat i pořadové číslo, které není ve frontě.
- Upozornění na příchod prvního klienta.

.

- Možnost interního objednávání klientů.
- Funkce alarmu, volání vedoucího, indikace chybějícího papíru v tiskárně.
- Sledování počtu klientů ve frontě, celkově i s členěním po činnostech.

- Možnost nastavit pravidla zastupitelnosti. V případě nepřítomnosti, přerušení práce nebo přetížení na pracovišti vyvolávací systém přesměruje klienty na jiná pracoviště dle zadaných kriterií.

Zadavatel požaduje kompatibilitu a napojení na stávající vyvolávací systém a systém Digital Signage zadavatele.

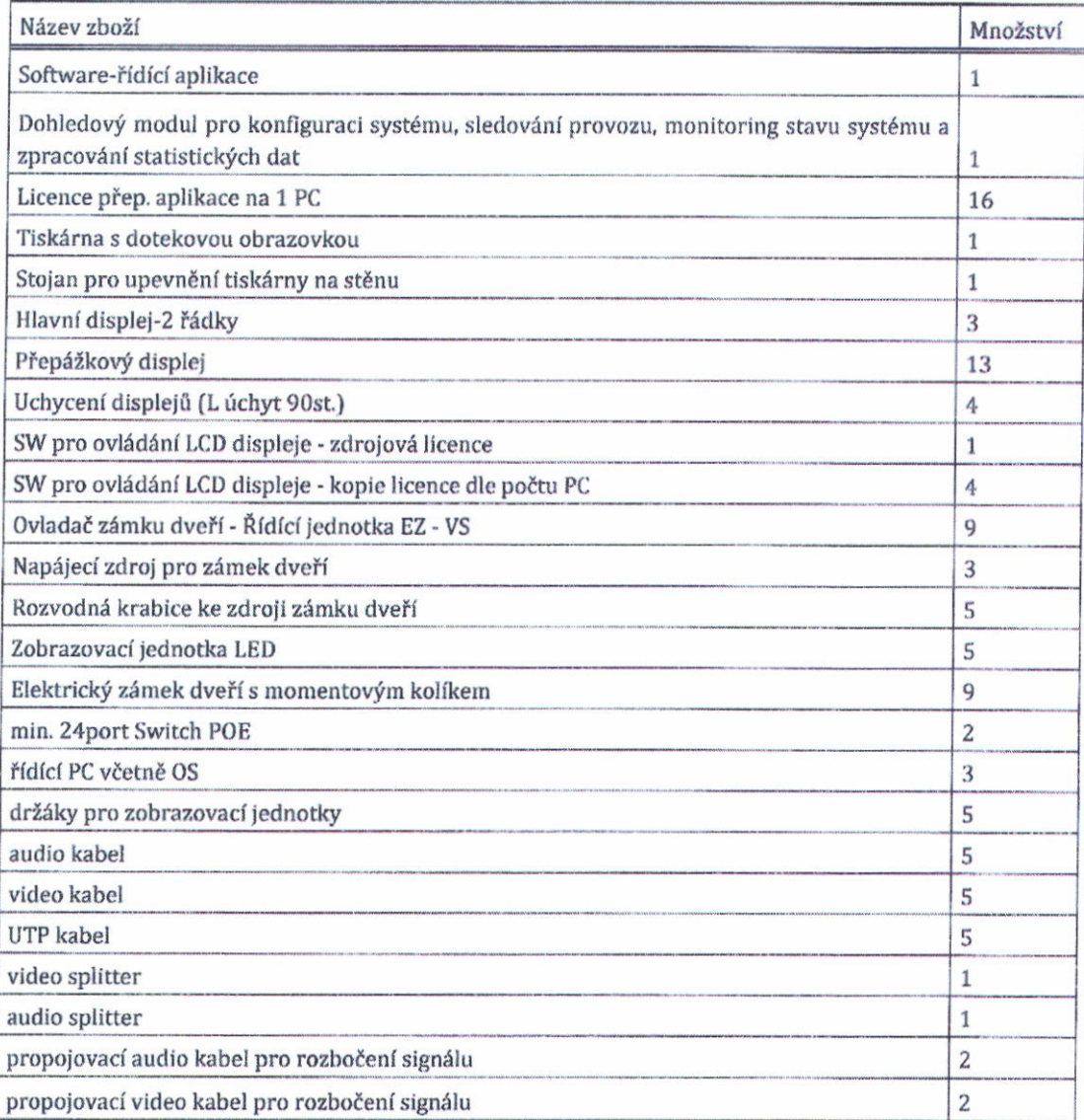

#### Zadavatel požaduje:

- $\bullet$ Montáž komponentů včetně oživení
- Školení  $\bullet$
- Konfigurace systémů  $\bullet$
- ٠ Revize
- Napojení na dohledové centrum uchazeče ٠
- Správa audio-vizuálního systému včetně kontroly funkčnosti, administrace obsahu vysílání a to po celou  $\bullet$ dobu plnění, tj. 60 měsíců od podpisu smlouvy

#### Při předání budou vyplněny a předány následující náležitosti:

- zápis o vyzkoušení předaného vyvolávacího systému
- protokol o zaškolení obsluhy a vyškolení personálu.

Technická specifikace je vypracována ve smyslu § 6 zákona č. 137/2006 Sb. o veřejných zakázkách tak, aby nedošlo k porušení zásady transparentnosti, rovného zacházení a zákazu diskriminace.

3. POŽADAVKY NA VARIANTY NABÍDKY

Zadavatel nepřipouští varianty nabídky.

#### 4. POŽADAVKY NA ZPŮSOB ZPRACOVÁNÍ NABÍDKOVÉ CENY

#### Uchazeč stanoví nabídkovou cenu:

• Celou částkou za kompletní službu a dodržení podmínek uvedených v návrhu smlouvy.

#### Další požadavky:

- Nabídková cena bude uvedena v CZK
- Nabídková cena bude uvedena v členění:

nabídková cena bez daně z přidané hodnoty (DPH),

samostatně DPH (sazba DPH (doplní uchazeč) %))

a nabídková cena včetně DPH.

- Nabídková cena v této skladbě bude uvedena na krycím listu nabídky (viz příloha č. 2 zadávací dokumentace).
- Nabídková cena bude zpracována v souladu se zadávacími podmínkami a podmínkami kupní smlouvy. Nabídková cena bude stanovena jako cena »nejvýše přípustná a nepřekročitelná«!
- Uchazeči z EU a třetích zemí musí vyjádřit cenu vč. DPH, a to i v případě, že sami DPH neodvádí, protože musí vzít v úvahu platnou daňovou legislativu v ČR.
- Uchazeči při stanovení nabídkové ceny jsou povinni, nabídnout zadavateli službu, která splňuje, nebo převyšuje stanovené minimální technické požadavky, které jsou vymezeny v článku 2. VYMEZENÍ PŘEDMĚTU VEŘEJNÉ ZAKÁZKY A TECHNICKÉ PODMÍNKY této zadávací dokumentace. Technické požadavky jsou stanoveny v souladu se zákonem č.137/2006 Sb., o veřejných zakázkách, ve znění pozdějších předpisů. Nedodržení těchto minimálních technických požadavků bude mít za následek, že nabídka uchazeče bude pro zadavatele nepřijatelná a bude z průběhu zadávacího řízení vyřazena. Technická specifikace je vypracována ve smyslu § 6 zákona č. 137/2006 Sb. o veřejných zakázkách tak, aby nedošlo k porušení zásady transparentnosti, rovného zacházení a zákazu diskriminace.

#### **5. OBCHODNÍ PODMÍNKY**

- Zadavatel stanovil obchodní podmínky pro realizaci veřejné zakázky, a to formou textu smlouvy obligatorního charakteru. Text kupní smlouvy je součástí zadávací dokumentace v elektronické podobě. Uchazeč vyplní v textu smlouvy údaje, které jsou určeny k vyplnění, aniž by pozměnil její obsah.
- Smlouva bude podepsána oprávněnou osobou uchazeče v souladu se způsobem jednání právnické či fyzické osoby podle obchodního či občanského zákoníku ČR (ve všech částech k podpisu určených).
- Pokud podává nabídku více uchazečů společně, musí být v záhlaví kupní smlouvy uvedeni všichni uchazeči, kteří podávají společnou nabídku, a smlouva musí být podepsána oprávněnou osobou všech uchazečů, kteří podávají společnou nabídku, v souladu se způsobem jednání právnické či fyzické osoby podle obchodního či občanského zákoníku (ve všech částech k podpisu určených).
- Smlouva je přílohou těchto zadávacích podmínek jako Příloha č. 3.

5.1 Platební podmínky

 $\overline{\phantom{a}}$ 

#### Zálohy:

Zadavatel nebude poskytovat zálohy.

Zadavatel uhradí cenu za předmět plnění v 60-ti rovnoměrných měsíčních splátkách. Veškeré platební podmínky jsou ustanoveny ve smlouvě.

#### 5.2 Dodací podmínky - LHŮTA REALIZACE

#### Předpokládaný termín zahájení plnění: do pěti dnů po podpisu smlouvy Předpokládaný termín ukončení plnění: po uplynutí 60 měsíců po podpisu smlouvy

#### 5.3 Záruční podmínky

Veškeré záruční podmínky jsou uvedeny ve smlouvě.

#### 5.4 Sankční podmínky

Veškeré sankční podmínky jsou stanoveny ve smlouvě.

#### 6. JINÉ POŽADAVKY ZADAVATELE NA PLNĚNÍ VEŘEJNÉ ZAKÁZKY, SUBDODAVATELSKÉ SCHÉMA

V souladu s ustanovením § 44 odst. 6 zákona zadavatel požaduje, aby uchazeč v nabídce specifikoval části veřejné zakázky, které má v úmyslu zadat jednomu či více subdodavatelům a aby uvedl identifikační údaje (§ 17 písm. d) zákona) a kontaktní údaje každého subdodavatele. Uchazeč tak učiní prohlášením, k němuž využije přílohu č. 4 zadávací dokumentace - Subdodavatelské schéma, v němž popíše subdodavatelský systém spolu s uvedením, jakou část této veřejné zakázky bude konkrétní subdodavatel realizovat - s uvedením druhu dodávek nebo služeb s uvedením procentuálního (%) finančního podílu na veřejné zakázce.

Uchazeč doloží v nabídce závazné písemné prohlášení každého subdodavatele o budoucí spolupráci, podepsané osobami oprávněnými jednat jménem či za subdodavatele. V požadovaném prohlášení, zpracovaném samostatně podle jednotlivých subdodavatelů, se každý takový subdodavatel zaváže, že v případě zadání veřejné zakázky uchazeči bude akceptovat závazek podílet se na plnění této veřejné zakázky ve stanoveném rozsahu.

V případě, že uchazeč nemá v úmyslu zadat určitou část veřejné zakázky jiné osobě (subdodavateli), doloží ve své nabídce písemné prohlášení, ve kterém tuto skutečnost uvede.

#### 7. ZPŮSOB HODNOCENÍ NABÍDEK

#### Základním kritériem hodnocení je:

Nejnižší nabídková cena bez DPH.

Hodnocení bude provedeno následujícím způsobem:

Pro hodnocení nabídek použije hodnotící komise nabídkové ceny bez DPH z nabídek uchazečů a seřadí je od nejnižší po nejvyšší. Předmět zadávacího řízení bude přidělen uchazeči, který ve své nabídce předloží nejnižší nabídkovou cenu bez DPH.

#### 8. PODMÍNKY A POŽADAVKY PRO ZPRACOVÁNÍ NABÍDKY, JINÉ POŽADAVKY ZADAVATELE NA PLNĚNÍ PŘEDMĚTU VEŘEJNÉ ZAKÁZKY

- $8.1.$ Nabídka bude předložena v jednom originále v písemné formě, a to v českém jazyce.
- 8.2. Nabídka nebude obsahovat přepisy a opravy, které by mohly zadavatele uvést v omyl.
- 8.3. Nabídka bude podána v souladu s ustanovením § 69 odst. 5 zákona na adrese pro podání nabídek uvedené zadavatelem v oznámení o zahájení zadávacího řízení či výzvě. Nabídka bude předložena v uzavřené obálce označené názvem POZOR NABÍDKA – NEOTEVÍRAT, "POSKYTNUTÍ A PROVOZ VYVOLÁVACÍHO SYSTÉMU II" a s přesnou adresou zájemce o veřejnou zakázku, kam je možné zaslat nabídku zpět, v případě, že se nabídka nebude otevírat, včetně uvedení lČ zájemce.
- 8.4. Všechny listy nabídky včetně příloh budou řádně očíslovány vzestupnou číselnou řadou a nabídka bude zajištěna proti neoprávněné manipulaci.
- $R<sub>5</sub>$ Uchazeč závazně použije dokumenty specifikované v následujících bodech těchto pokynů pro zpracování nabídky:
	- 8.5.1. Krycí list nabídky. Pro sestavení krycího listu uchazeč závazně použije přílohu č. 2 - Krycí list nabídky (vzor). Na krycím listu budou uvedeny následující údaje: název veřejné zakázky, základní identifikační údaje zadavatele a uchazeče (včetně osob zmocněných k dalším jednáním), nejvýše přípustná nabídková cena v členění podle zadávací dokumentace (viz článek 4. Požadavky na

způsob zpracování nabídkové ceny), datum a podpis osoby oprávněné iménem či za uchazeče iednat.

8.5.2. Uchazeč v nabídce doloží podepsanou smlouvu osobou oprávněnou jednat jménem či za uchazeče. Tato smlouva je přílohou této zadávací dokumentace jako příloha č. 3 a obsahuje závazné obchodní podmínky. Uchazeč pouze doplní vyznačené místa hodnotami, které jsou součástí nabídkové ceny. Uchazeč dále doplní veškeré identifikační údaje své společnosti. Uchazeč není oprávněn, jiným způsobem zasahovat do návrhu smlouvy a pozměňovat ji, v tomto případě bude nabídka uchazeče vyřazena z hodnocení a další účasti v tomto zadávacím řízení.

Pokud jedná jménem či za uchazeče zmocněnec na základě plné moci, musí být v nabídce za návrhem smlouvy předložena platná plná moc v originále nebo v úředně ověřené kopii.

- 8.6. Uchazeči v nabídce doloží nejenom podepsanou smlouvu, ale i veškeré přílohy, specifikované ve smlouvě.
- 8.7. Uchazeči doloží ve své nabídce technické parametry služby, které nabízí zadavateli ve stejné struktuře a obsahu jako stanoveno v článku č. 2 VYMEZENÍ PŘEDMĚTU VEŘEJNÉ ZAKÁZKY A TECHNICKÉ PODMÍNKY této zadávací dokumentace. Tyto technické parametry budou také součástí smlouvy, jako jeho příloha.
- 8.8. Specifikace jsou brány jako minimální. Je přípustné veškerý specifikovaný materiál nahradit jiným ekvivalentem, u kterého uchazeč garantuje, že bude mít shodné vlastnosti, technické a kvalitativní parametry a že neovlivní funkčnost technologií.
- 8.9. Uchazeč do své nabídky vloží seznamy a prohlášení dle § 68 odst. 3 zákona. Nedoložení těchto dokumentů bude mít za následek vyloučení uchazeče ze zadávacího řízení.
- 8.10. Zadavatel požaduje před uzavřením smlouvy od vybraného uchazeče předložit originály nebo úředně ověřené kopie dokladů prokazující splnění kvalifikace dle § 57 odst. 1 zákona, v rozsahu stanoveném v příloze č.1 Kvalifikační dokumentace k prokázání splnění kvalifikace, a to od 15 kalendářních dnů od obdržení oznámení o výběru nejvýhodnější nabídky, a to na adresu Nemocnice Na Bulovce, Budínova 67/2, 180 81 Praha 8, kontaktní osoba: Ing. Marie Nushiová, MHA, tel. +420 266082030, email: marie.nushiova@bulovka.cz.

#### 9. POŽADAVEK NA POSKYTNUTÍ JISTOTY

Zadavatel požaduje poskytnutí jistoty v souladu se zněním § 67 zákona č. 137/2006 Sb., o veřejných zakázkách, ve znění pozdějších předpisů, ve výši 67 880,- Kč.

Pro složení částky platí účet číslo: 5177551003/2700 vedený u UniCredit Bank Czech Republic and Slovakia, a.s.; IBAN; CZ40 2700 0000 0051 7755 1003, BIC (SWIFT): BACXCZPP; variabilní symbol: lČ uchazeče. Částka bude připsána na účet zadavatele nejpozději do konce lhůty k podání nabídky.

Uchazeč, který poskytne jistotu formou složení peněžní částky na účet zadavatele, je povinen vložit do nabídky prohlášení statutárního orgánu nebo potvrzení peněžního ústavu, že uváděné číslo účtu, na které má být jistota vrácena je ke dni podání nabídky číslem účtu uchazeče. Jakékoli změny čísla účtu uchazeče v průběhu veřejné zakázky je uchazeč povinen bezodkladně oznámit zadavateli.

Dalším možným způsobem je poskytnutí jistoty formou bankovní záruky nebo pojištění záruky ve prospěch zadavatele. Bankovní záruka nebo pojištění záruky musí být v písemné formě předložené zadavateli nejpozději do konce lhůty k podání nabídky. Při poskytnutí jistoty formou bankovní záruky nebo pojištění záruky nesmí být platnost bankovní záruky či pojištění záruky kratší než je lhůta, po kterou je dodavatel svou nabídkou vázán (zadávací lhůty). Originál listiny bankovní záruky nebo pojištění záruky bude součástí originálu nabídky. Pokud uchazeč požaduje vrácení originálu listiny bankovní záruky, musí nabídka obsahovat originál listiny bankovní záruky ve vyjímatelném obalu a současně její kopii, která v nabídce zůstane uložena.

Má-li být jistota poskytnuta formou pojištění záruky, pojistná smlouva musí být uzavřena tak, že pojištěným je uchazeč a oprávněnou osobou, která má právo na pojistné plnění, je zadavatel. Pojistitel vydá pojištěnému písemné prohlášení obsahující závazek vyplatit zadavateli pojistné plnění.

Pokud uchazeč v rozporu se zákonem č. 137/2006 Sb., o veřejných zakázkách, ve znění pozdějších předpisů nebo zadávacími podmínkami zrušil nebo změnil nabídku, odmítl-li uzavřít smlouvu nebo nesplnil-li povinnost poskytnout zadavateli řádnou součinnost k uzavření smlouvy, má zadavatel právo na plnění z bankovní záruky nebo na pojistné plnění z pojištění záruky nebo mu připadá poskytnutá peněžní jistota včetně úroků zúčtovaných peněžním ústavem.

#### 10. OTEVÍRÁNÍ OBÁLEK S NABÍDKAMI

Otevírání obálek s nabídkami v termínu 19. 1. 2015 ve 13:00 hod v zasedací místnosti na adrese: Nemocnice Na Bulovce, Budínova 67/2, 180 81 Praha 8, budova ředitelství, III. patro, zasedací místnost.

Otevírání nabídek se může zúčastnit maximálně 1 zástupce uchazeče, který podal nabídku do konce lhůty pro podání nabídek a který nebyl ze zadávacího řízení do této doby vyloučen. Zástupce uchazeče, který se otevírání obálek bude účastnit, se před zahájením otevírání obálek, musí prokázat originálem plné moci s pověřením se tohoto jednání účastnit, od osoby oprávněné za zájemce jednat, pokud však není on sám touto osobou. Osoba, která se jednání bude účastnit, se prokáže také průkazem totožnosti. Jednání se mohou dále účastnit zástupci zadavatele.

#### 11. MÍSTO A TERMÍN PODÁNÍ NABÍDEK

#### Konec běhu lhůty pro podání nabídek

Lhůta pro podání nabídek končí dne 19, 1, 2015 do 13:00 hodin.

Nabídky budou podány pouze písemně, v listinné podobě (s přiloženým médiem v elektronické podobě). Nabídky budou doručeny v řádně uzavřených obálkách označených názvem veřejné zakázky a adresou uchazeče.

#### Místo pro podání nabídek:

Nabídky od uchazečů se budou přijímat na adrese: Nemocnice Na Bulovce, Budínova 67/2, 180 81 Praha 8. Kontaktní osoba pro příjem nabídek je Ing. Marie Nushiová, MHA, tel. +420 266082030, email: marie.nushiova@bulovka.cz. Otevírání obálek s nabídkami proběhne ihned po termínu podání nabídek tj. 19. 1. 2015 ve 13:00 hod. na adrese Nemocnice Na Bulovce, Budínova 67/2, 180 81 Praha 8, budova ředitelství, III. patro, zasedací místnost. Uchazeč podáním nabídky bere na vědomí a souhlasí s tím, že uzavřená smlouva se všemi náležitostmi bude zveřejněna.

### 12. DODATEČNÉ INFORMACE K VEŘEJNÉ ZAKÁZCE

Uchazeč je oprávněn požadovat po zadavateli písemně dodatečné informace k zadávací dokumentaci. Žádosti o dodatečné informace budou zasílány písemně, a to na e-mailovou adresu: marie.nushiova@bulovka.cz nebo

poštou na adresu: Nemocnice Na Bulovce, Budínova 67/2, 180 81 Praha 8, a to nejpozději 5 pracovních dnů před uplynutím lhůty pro podání nabídek. Kontaktní osoba: Ing. Marie Nushiová, MHA, tel. +420 266082030. Žádost o dodatečné informace musí obsahovat mimo jiné jméno fyzické osoby či název společnosti uchazeče, jméno<br>kontaktní osoby uchazeče, adresu uchazeče, e-mailovou adresu, telefonní spojení a formulaci dotazu uchazeče.

#### 13. PROHLÍDKA MÍSTA PLNĚNÍ

Prohlídka místa plnění se vzhledem k charakteru předmětu plnění nebude konat.

#### 14. Další části zadávací dokumentace - přílohy

Základní údaje zadávací dokumentace na veřejnou zakázku zadanou v zadávacím řízení dle zákona č. 137/2006 Sb., o veřejných zakázkách, ve znění pozdějších předpisů, včetně 4 přílohy:

- Příloha č. 1 Kvalifikační dokumentace k prokázání splnění kvalifikace,
- Příloha č. 2 Krycí list nabídky
- Příloha č. 3 Smlouva
- Příloha č. 4 Subdodavatelé schéma

 $V$  Praze dne  $23.12.2011$ 

MUDr.Andrea Vrbovská, MBA

{: -.. "  $\triangleright$ 

podpis osoby oprávněné za zadavatele jednat a razítko

NEMOCNICE NA BULOVCE 180 81 Praha 8, Budínova 2<br>| reditelství IČZ: 08006000, IČO: 00064211.  $(2)$ 

## Plná moc

Obchodní společnost Active Vision SE, se sídlem Praha, Slezská 1669/58, PSČ 120 00, IČ 241 49 314, zastoupená členem představenstva Mgr. Annou Nowalskou, dat.nar. 5.3.1985, bytem Polsko, Piekary Slaskie, Bytomska 240, PSČ 419 40,

#### zmocňuje

pana Bc. Tomáše Horáčka, r.č. 831110/2371, bytem Děčín, Vokolkova 919/34, PSČ 405 02, ke všem jednáním za společnost a zastupování společnosti v rozsahu práv a povinností jednatele společnosti, zejména pak k zastupování společnosti ve všech právních úkonech, vykonávání všech právních úkonů, přijímání doručovaných písemností, podávání návrhů a žádostí, uzavírání smírů a narovnání, podávání opravných prostředků, námitek nebo rozkladů a vzdání se jich, vymáhání nároků, přijímání plnění z nároků, tuto plnou moc uděluji i v rozsahu práv a povinností podle občanského soudního řádu, správního řádu a zákoníku práce a jako zvláštní plnou moc k jednání s třetími osobami fyzickými i právnickými, správními orgány ve všech věcech týkajících se společnosti a k jednání ve všech věcech jménem společnosti.

Bc. Tomáš Horáček zplnomocnění přijímá

V Plzni, dne 7.11.2011

7

.^.........-..:,-''... Bc. Tomáš Horáček Active Vision SE Mgr. Anna No c|verovacr d0lozka 0r0 le-cal lzacl P0r. c: 10000-169-0141 Podle ověř.knihy pošty: Praha 10 Uznal podpis na listině za vlastní: Tomáš Horáček  $B\delta$ žné číslo ovštovecí knihy O $\overline{I}$ , *P3* / 0011 eská pošta Datum a místo narození: 10.11.1983, Děčín, CZ Adresa pobytu: Děčín Ověřují, že mná osobně neznám $\,q$ ' Vokolkova 919/31. Cl Anna Navaleka, pan 9 3999 Druh a č. předlož dokl.totožnosti: 203568589  $\frac{p_{i\ell}$  kany starkie<br>Bytomska 240,  $\frac{p_{\ell}t}{\ell}$ Občanský průkaz<br>Praha 10. dne ( *UUUM (Gřední razitko:* - uzgal prode strike podpis na féro settað se již nacházající Podpis: . za vłastní Briknerová Zdeňká  $145L$ 'frjlo:n.1it "i.,.ie '-;..,::.r 7- ifsdrr;l1o Fnikxrr. U-/  $V$ Plasides.  $\ddot{f}$ . Getopgollo<sub>ny</sub>.  $n$ ial dua dolco *je Olen a* Notář provedením legalizače neodpovídá za obcah listiny. SILHAV **1.23** Mane Lenéeseva Κg pověřená JUID. Vály voy Šilhavou notářkou v Plzní